## The speed command

- The rate that Ethernet interfaces physically transmit at is set by the 'speed' command
- GigabitEthernet interfaces transmit at 1000 Mbps by default
- FastEthernet interfaces transmit at 100 Mbps by default
- If you use the 'speed 10' command on a FastEthernet interface it will physically transmit at 10 Mbps

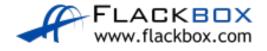

## The clock rate command

- The rate that Serial interfaces physically transmit at is set by the 'clock rate' command
- Serial interfaces transmit at 1.544 Mbps by default
- If you use the 'clock rate 64000' command on a Serial interface it will physically transmit at 64 Kbps

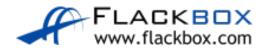

## The bandwidth command

- Interfaces also have a default bandwidth (eg 100 Mbps on FastEthernet interfaces, 1.544 Mbps on a serial interface)
- The bandwidth usually matches the physical transmission rate of the interface
- The 'bandwidth' setting on an interface does not affect the physical transmission rate – that is set by the 'speed' or 'clock rate'
- If you set a bandwidth of 50 Mbps on a FastEthernet interface, it will still transmit at 100 Mbps

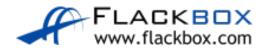

## The bandwidth command

- The bandwidth command affects software policy on the router, such as which path will be selected by EIGRP or OSPF, or how much bandwidth will be guaranteed to a traffic type by QoS
- You can influence software policy by setting the bandwidth on an interface

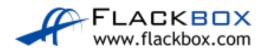